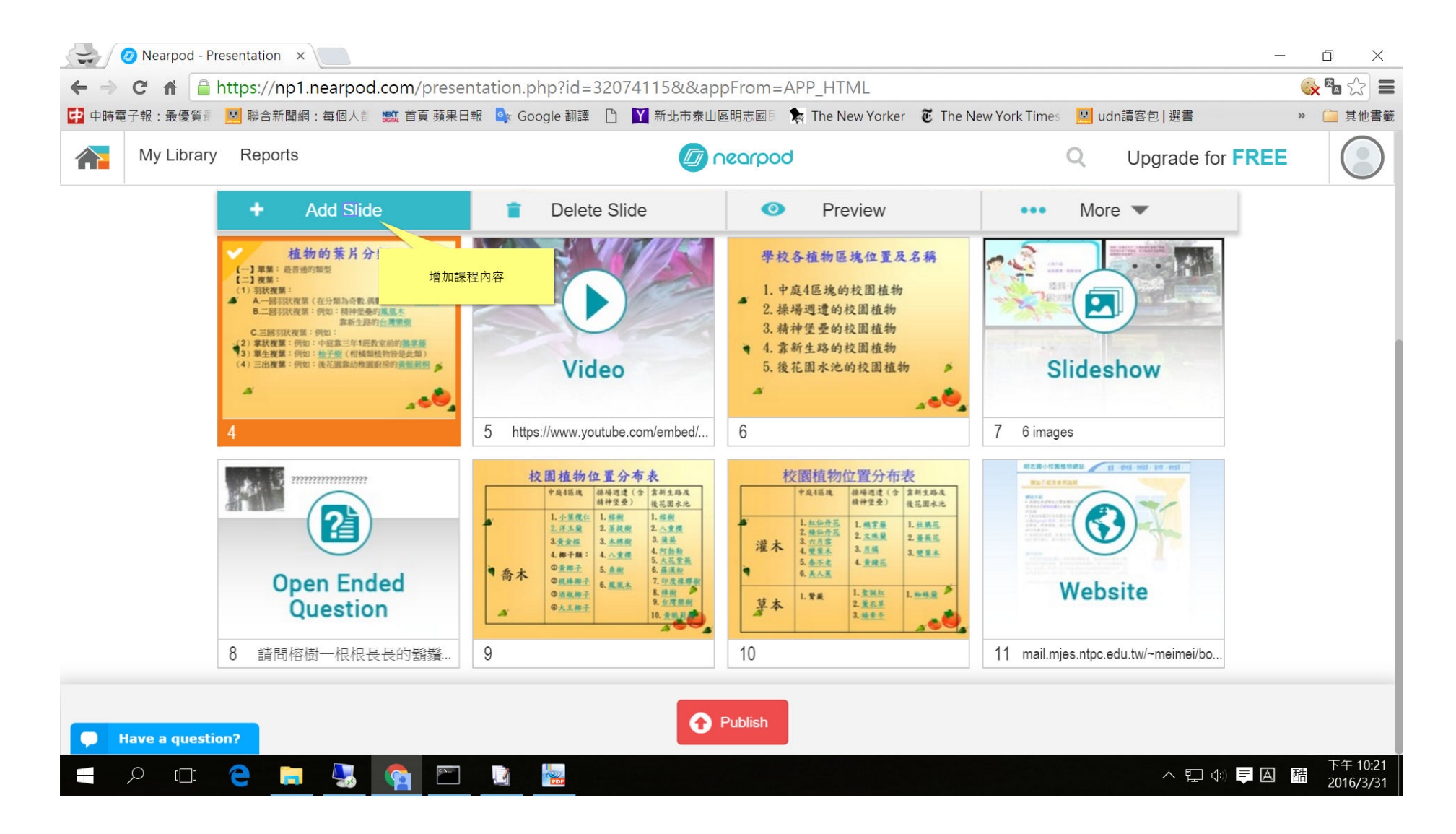

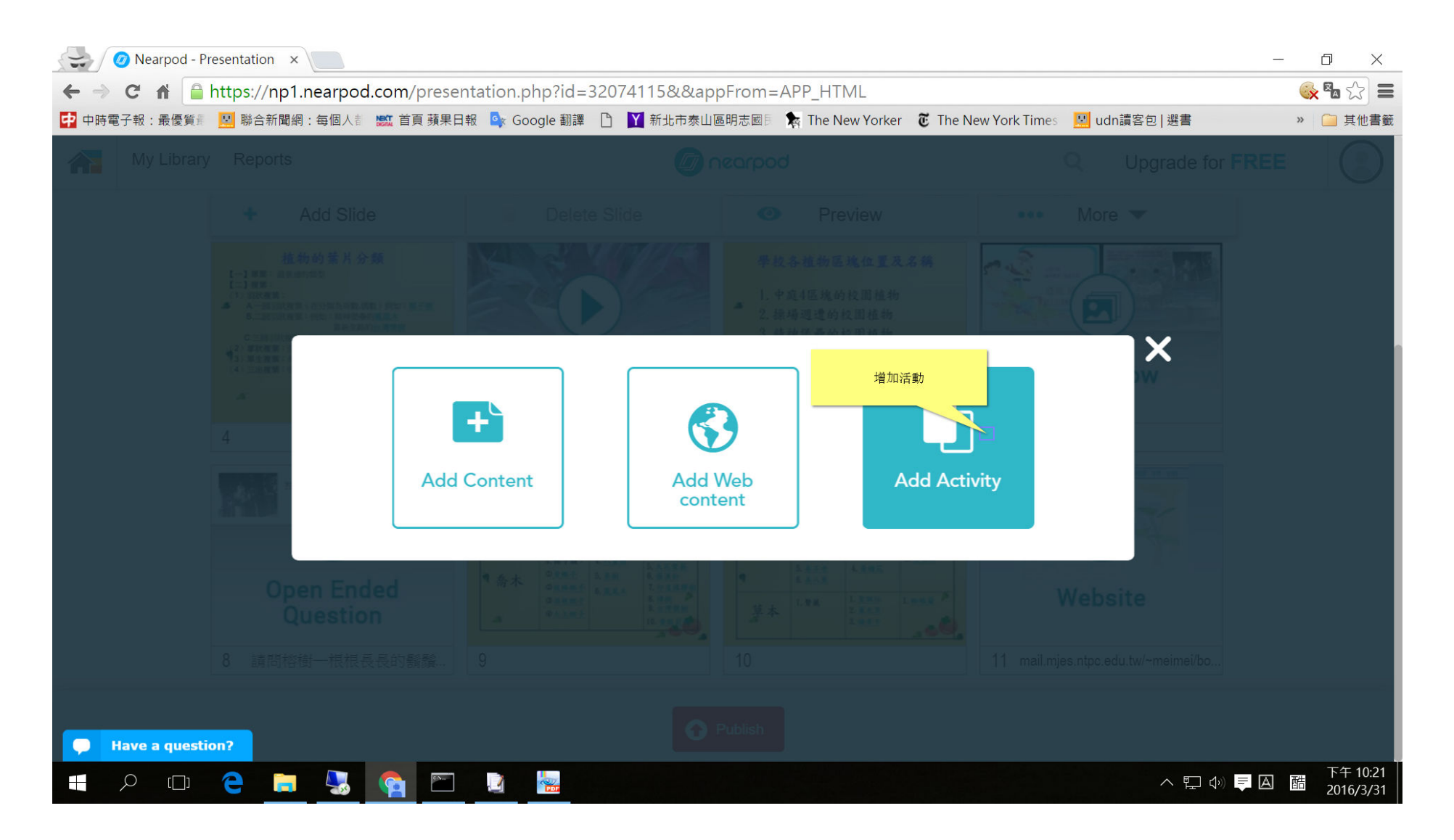

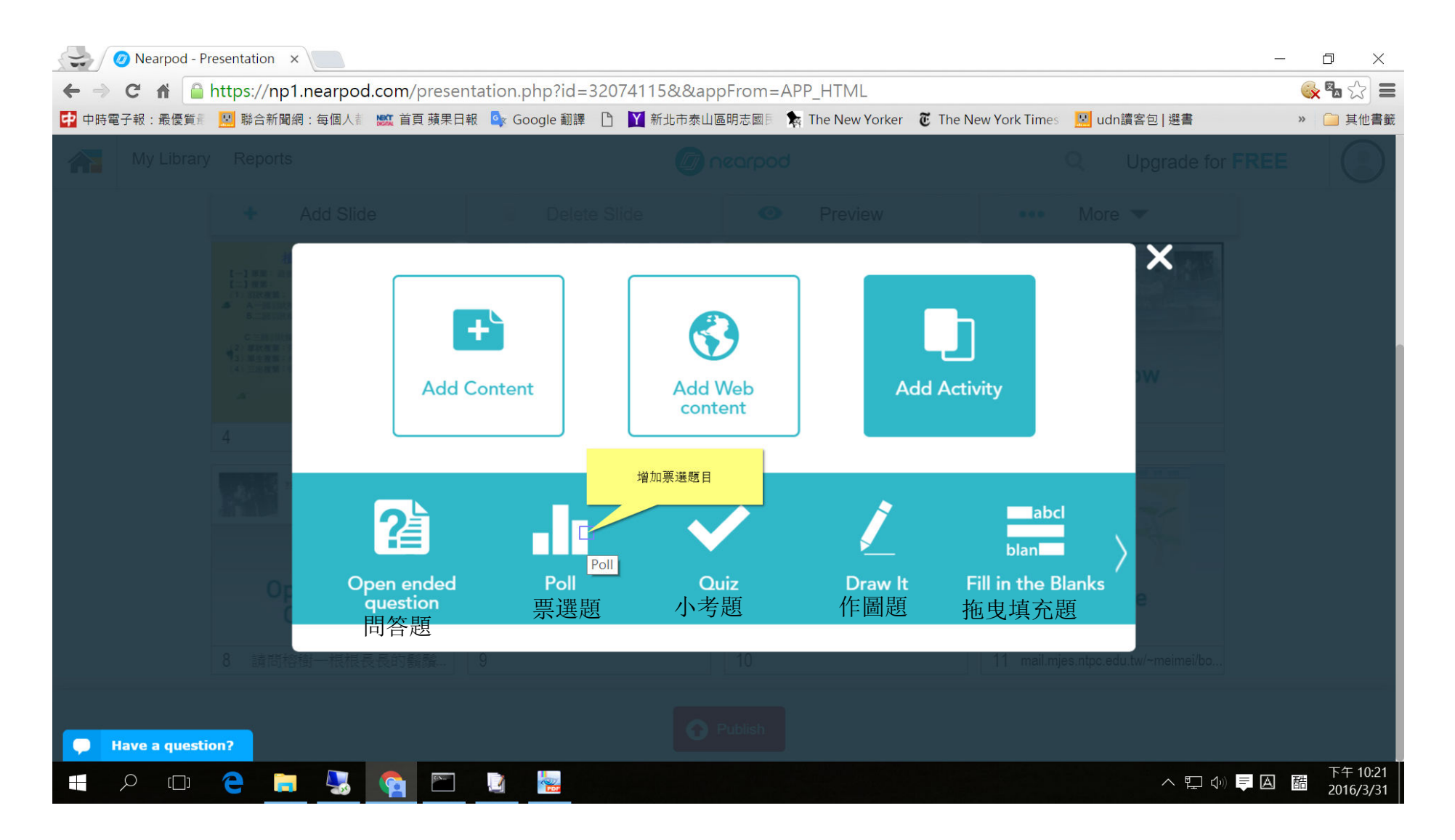

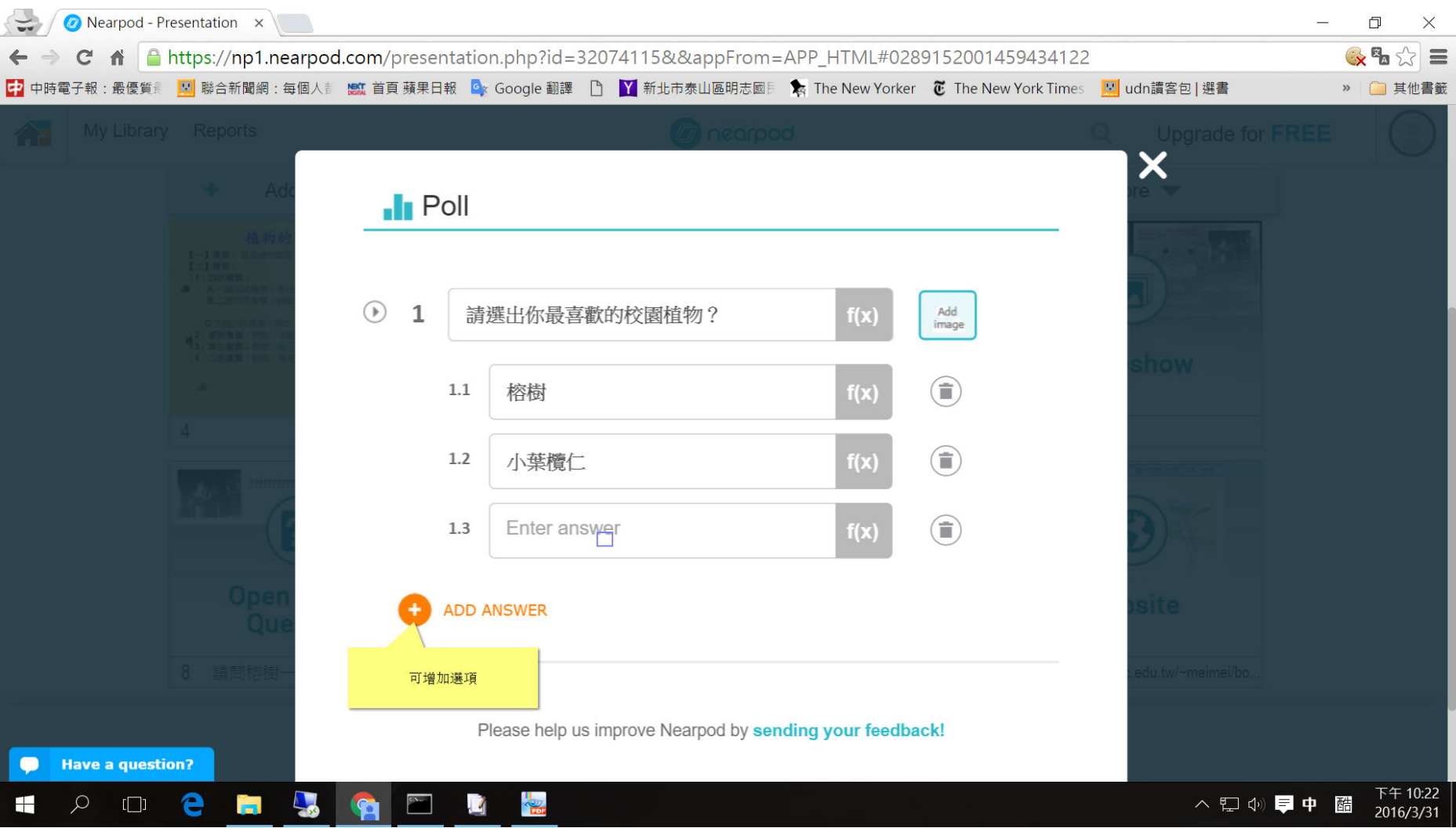

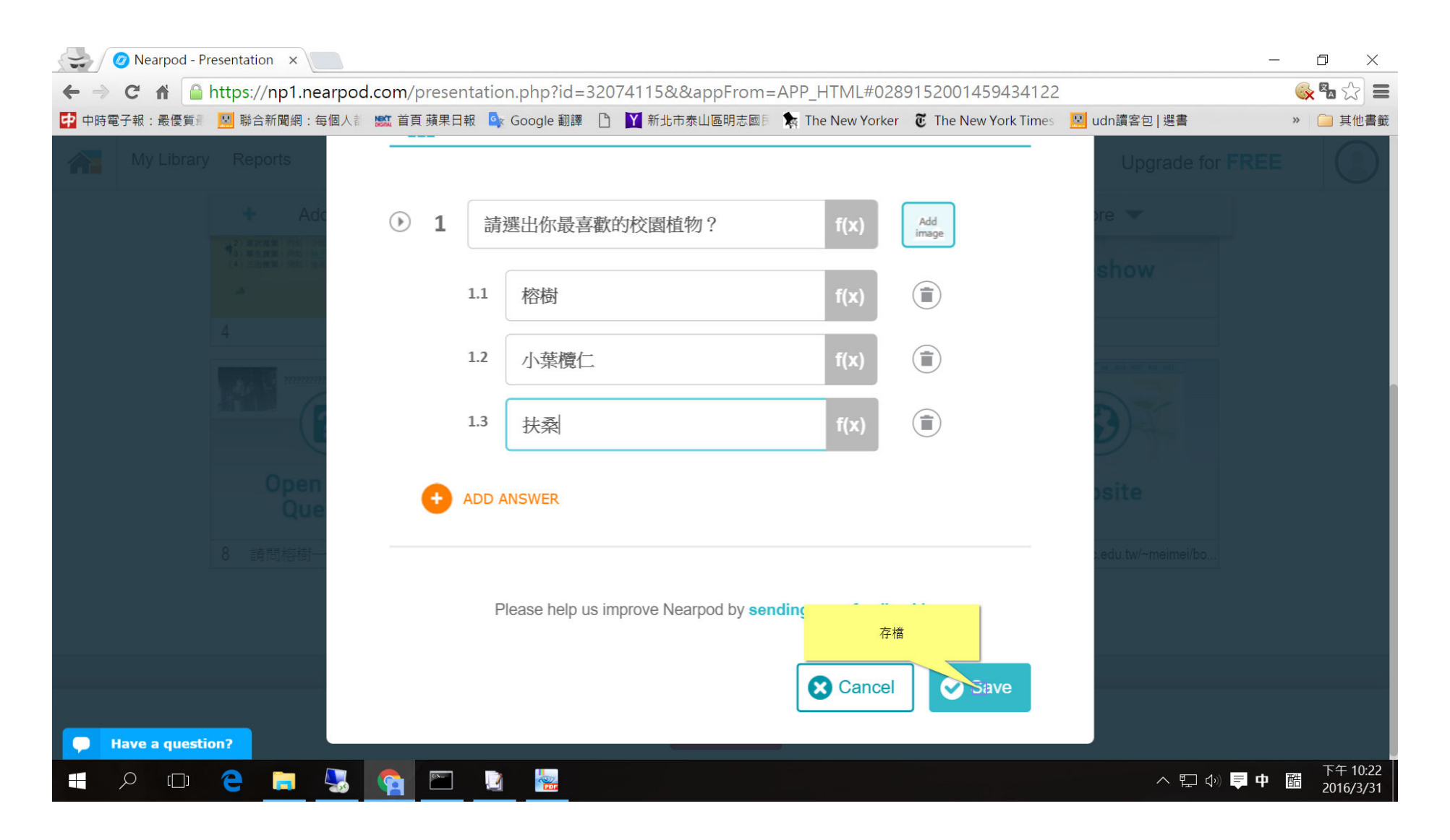

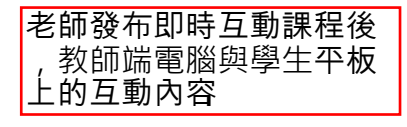

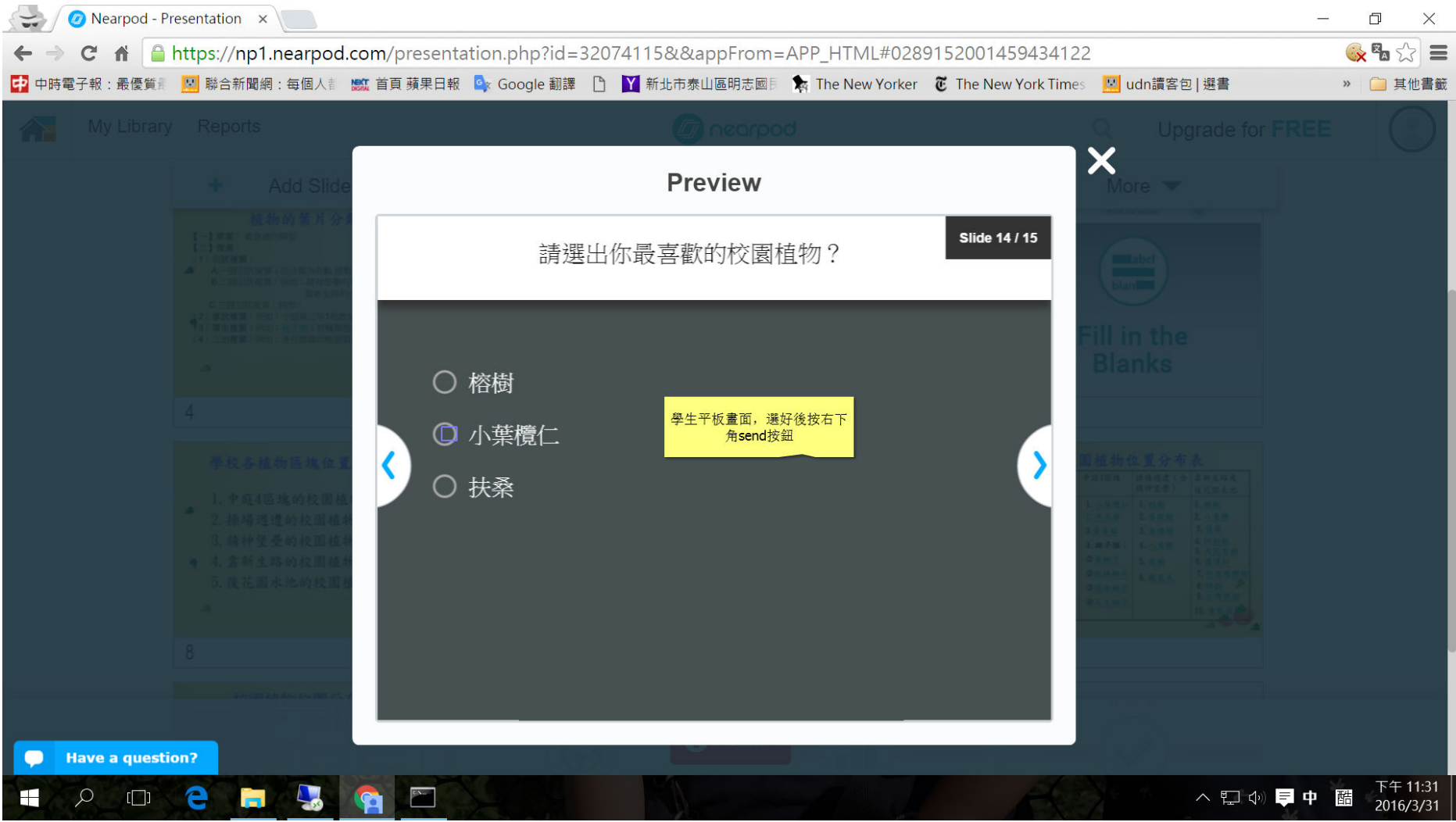

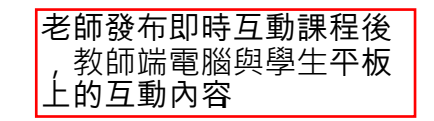

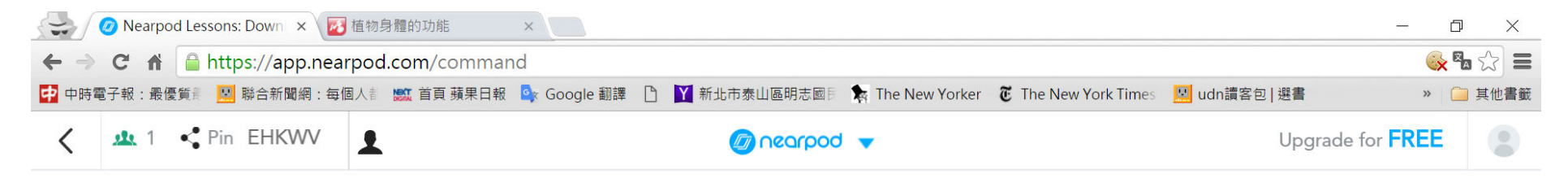

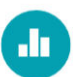

請選出你最喜歡的校園植物?

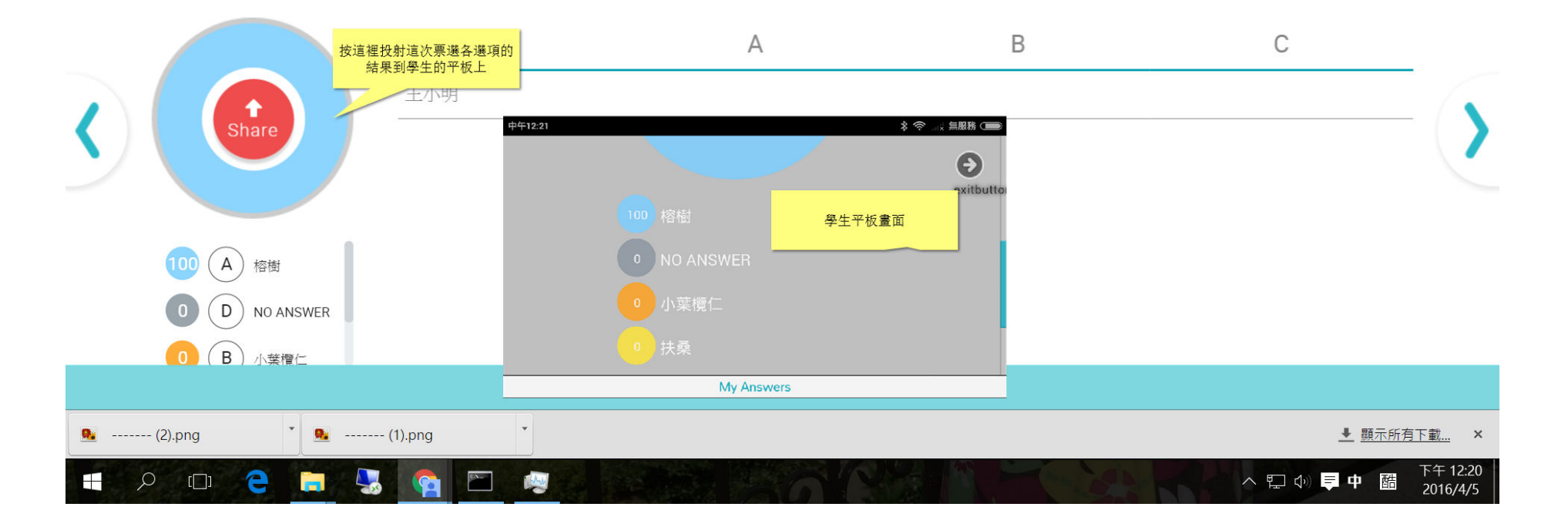